**Regression Project**

**Fall 2014**

**Tony, Liu**

# Predict expected fire losses for insurance policies

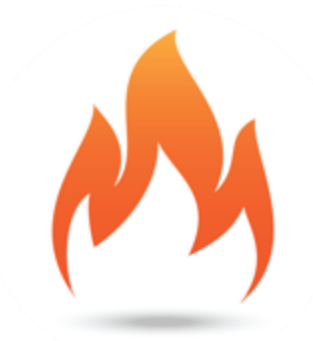

A Fortune 100 company, Liberty Mutual Insurance has provided a wide range of insurance products and services designed to meet our customers' everchanging needs for over 100 years.

Within the business insurance industry, fire losses account for a significant portion of total property losses. High severity and low frequency, fire losses are inherently volatile, which makes modeling them difficult. In this challenge, your task is to predict the target, a transformed ratio of loss to total insured value, using the provided information. This will enable more accurate identification of each policyholder's risk exposure and the ability to tailor the insurance coverage for their specific operation.

Because we seek to tap innovation both inside and outside the company, certain eligible Liberty Mutual employees are encouraged to participate in this challenge for development purposes. Refer to the competition rules for the full details.

Started: **12:00 pm, Tuesday 8 July 2014 UTC** Ends: **11:59 pm, Tuesday 2 September 2014 UTC (56 total days)**

#### **Data Files**

**File Name Available Formats** sampleSubmission.csv [.zip \(687.60 kb\)](https://www.kaggle.com/c/liberty-mutual-fire-peril/download/sampleSubmission.csv.zip) test.csv [.zip \(553.31 mb\)](https://www.kaggle.com/c/liberty-mutual-fire-peril/download/test.csv.zip)

train.csv [.zip \(554.04 mb\)](https://www.kaggle.com/c/liberty-mutual-fire-peril/download/train.csv.zip)

This data represents almost a million insurance records and the task is to predict a transformed ratio of loss to total insured value (called "target" within the data set). The provided features contain policy characteristics, information on crime rate, geodemographics, and weather.

The train and test sets are split randomly. For each id in the test set, you must predict the target using the provided features.

## Data Fields

**id** : A unique identifier of the data set

**target** : The transformed ratio of loss to total insured value

**dummy** : Nuisance variable used to control the model, but not working as a predictor

**var1 – var17** : A set of normalized variables representing policy characteristics (**note: var11 is the weight used in the weighted gini score calculation**)

**crimeVar1 – crimeVar9**: A set of normalized Crime Rate variables

**geodemVar1 – geodemVar37** : A set of normalized geodemographic variables

**weatherVar1 – weatherVar236** : A set of normalized weather station variables

**Data Type** 

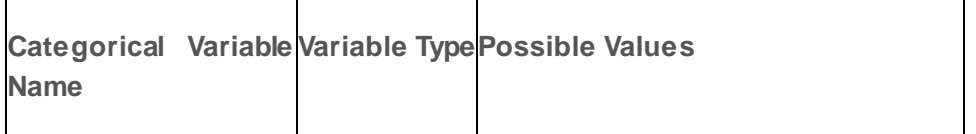

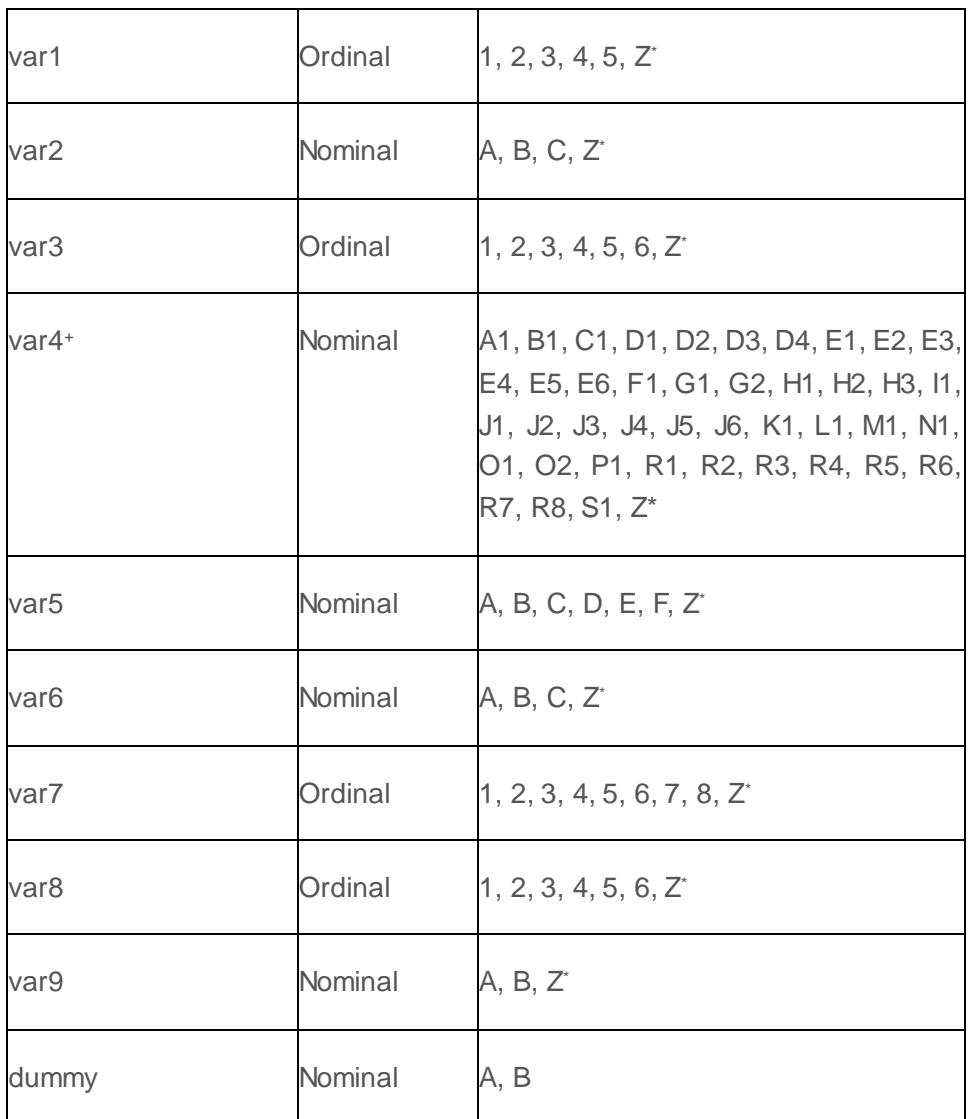

\* : Level "Z" in these variable represents a missing value. Missing values elsewhere in the data are denoted with NA

+: Levels for var4 are in a hierarchical structure. The letter represents higher level and the number following the letter represents lower level nested within the higher level.

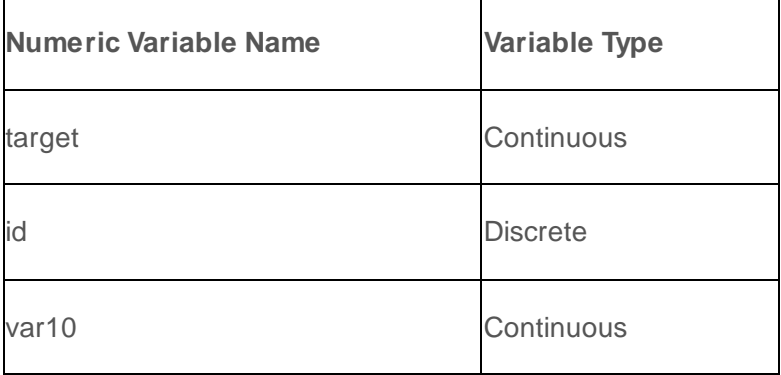

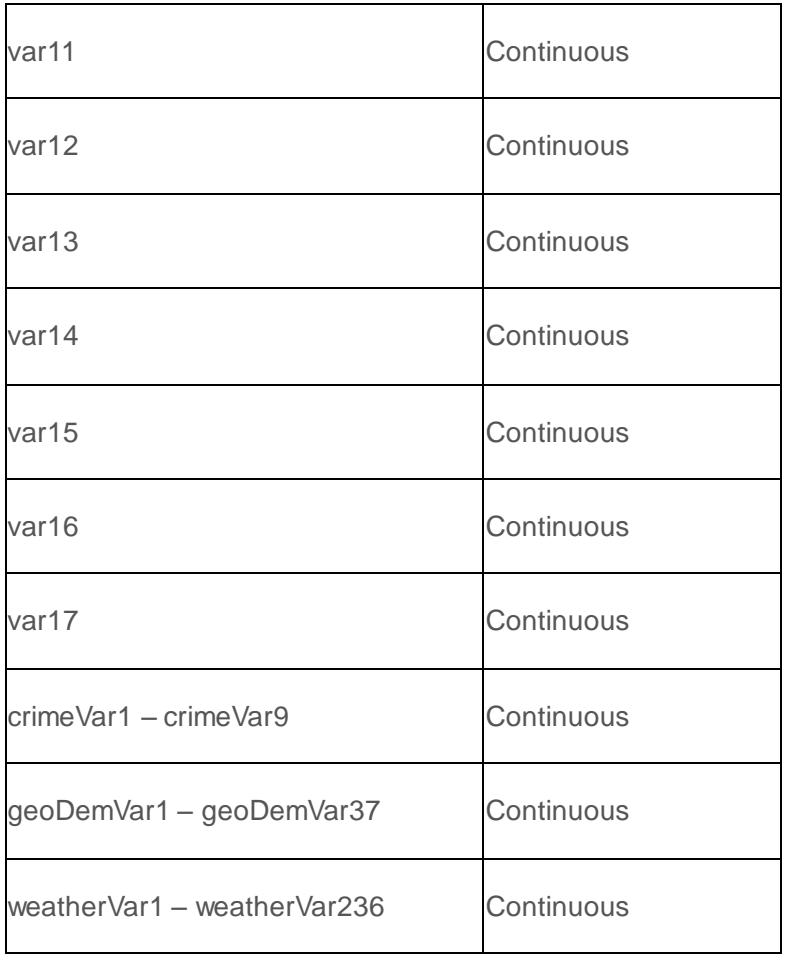

### **SOLUTIONS**

#### 1 decrease the numbers of variables

The CrimeVars include 9 variables, the GeodemVars include 37 variables, and the weatherVars include 236 variables. They are too many to fit the model. As they are all quantitive variables, I use the *Principle Components Analysis Method* to decrease the numbers of them using R. As a result, I transform the 9 CrimeVars into 2 new variables, 37 GeodemVars into 3 new variables, and 236 WeatherVars into 8 new variables. They are

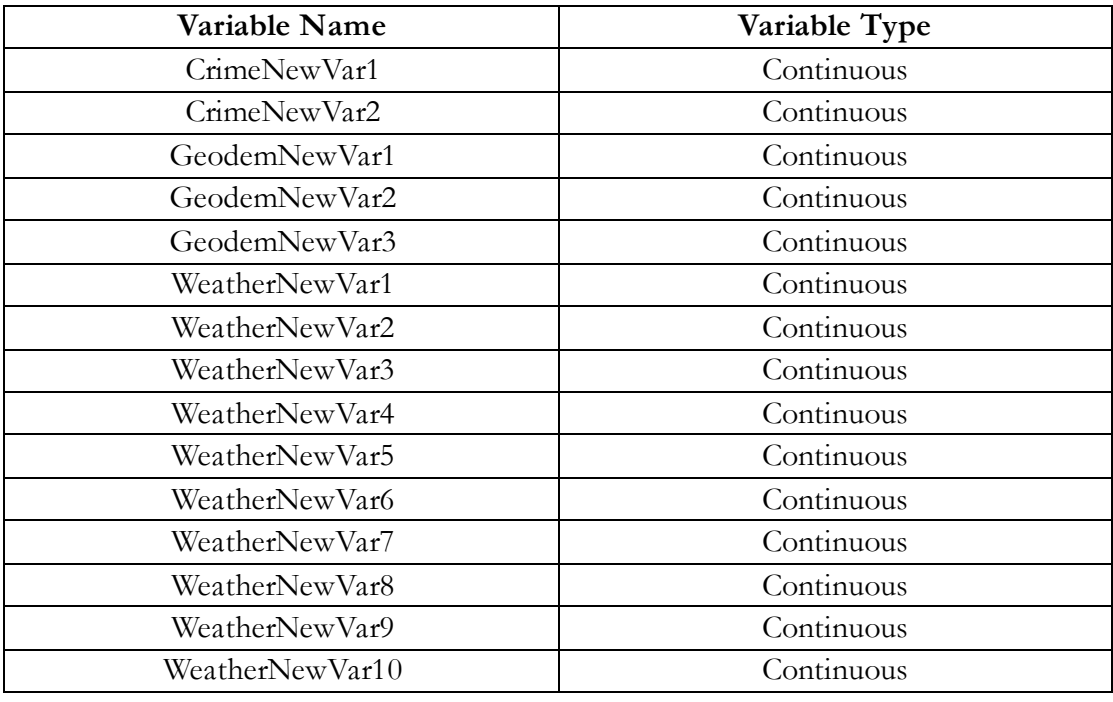

#### 2 fit the severity model

There are 1188 samples whose response variables —Target — are not zero. These samples construct severity model's data. Figure 1 shows the histogram of the distribution of Target. It is right-skewed seriously. Figure 2 shows the scatterplot of Target and Var11. It seems that Var11 is also right-skewed and the relationship with Target and Var11 is negative correlate.

I use GLM with Gamma distribution and log link function. It seems that Var11 is the denominator of Target, so I transform Var11 into log form. Figure 3 shows the scatterplot of Target and log Var11.

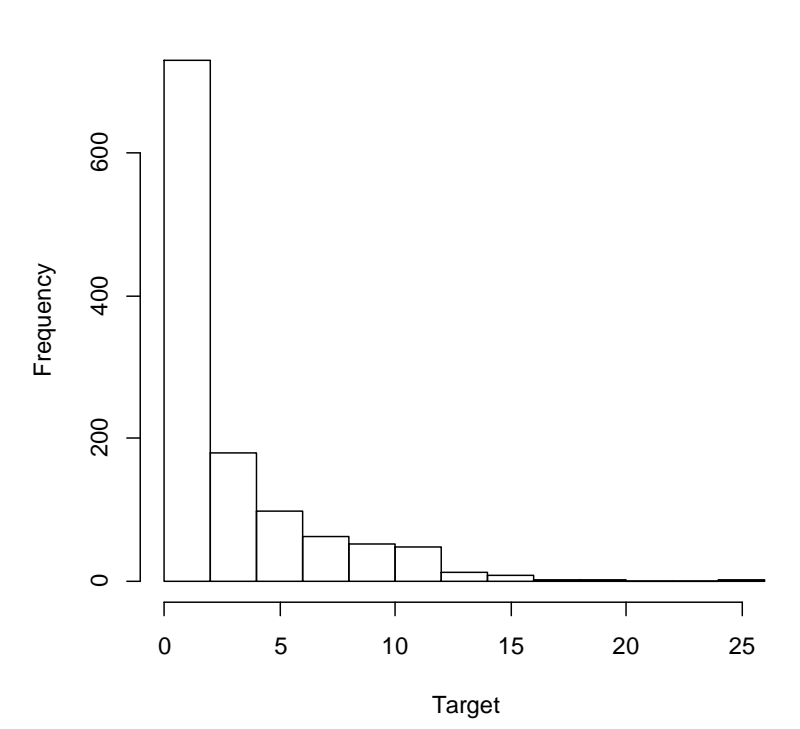

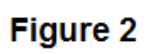

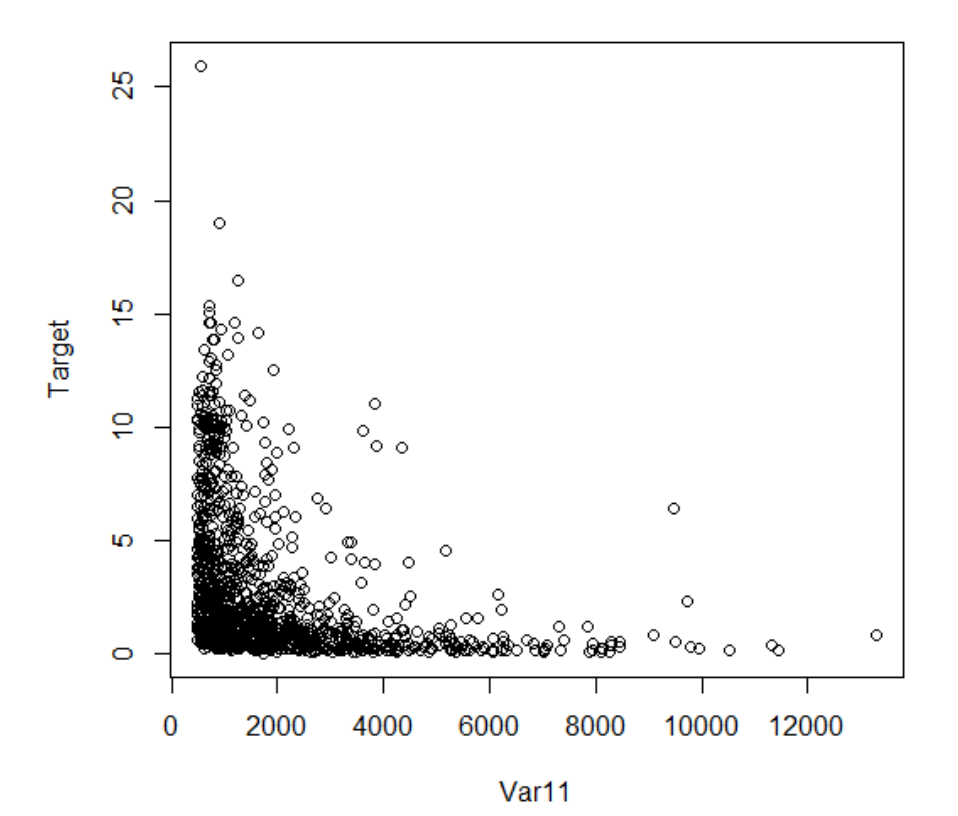

**Figure 1**

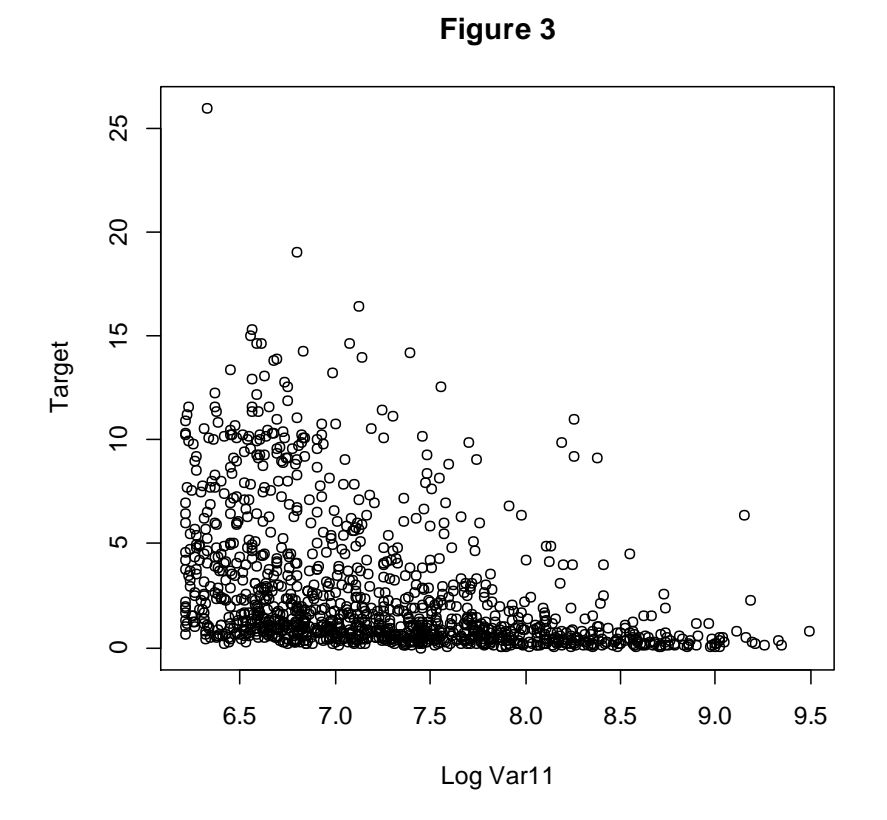

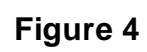

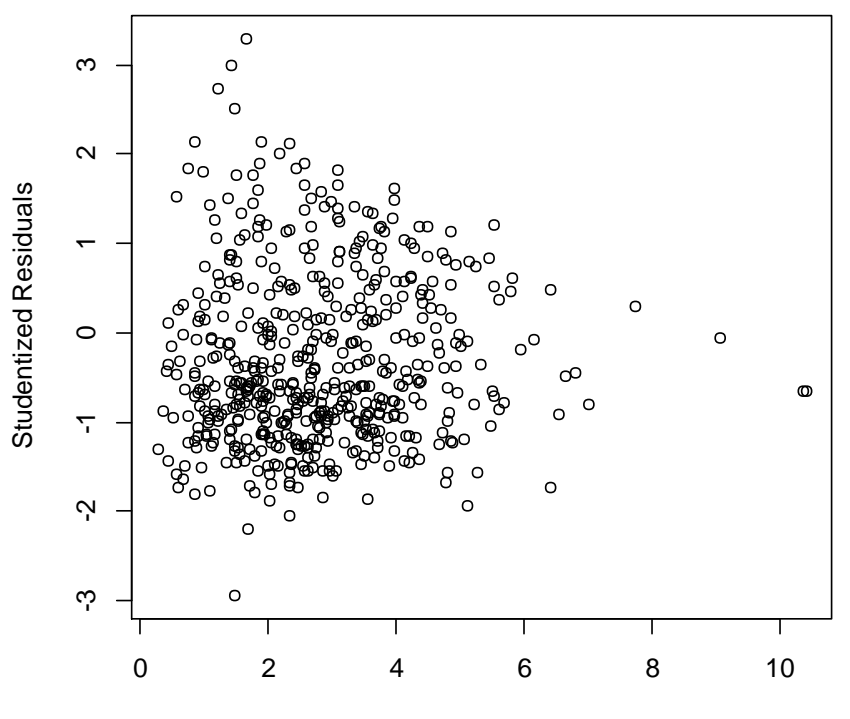

Estimate Target

Stepwise the regression using R, I get the optimal severity model. Table 1 shows the estimated parameters. Figure 4 shows the scatterplot of estimated Target and studentized residuales.

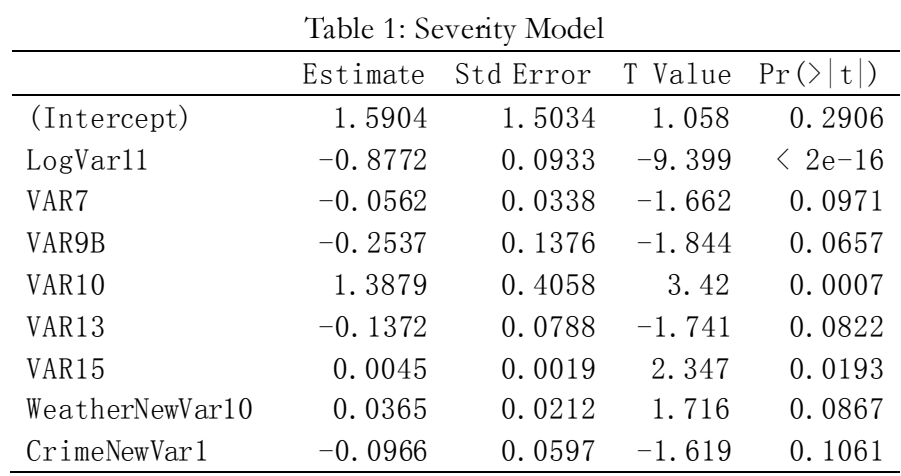

### 3 fit the frequency model

There are more than 600,000 samples, R is no longer satisfied, I use *Emblem* to fit the frequency model. Because the explanatory variables inputted in Emblem must be factors, I have to group the quantitive variables firstly.

Most of the sample's Target are zero. No zero Target means there was a claim, while zero means there wasn't. So I use Logit Model.

Figure 5 shows the relationship between grouped Var11 and its estimated parameters. It looks like a concave curve. So I transform grouped Var11 into an orthogonal curve with 2 powers.

Stepwise the regression, I get the optimal frequency model. Table 2 shows the estimated parameters. Figure 6 shows the gain curve of the model, its Gini coefficient is 0.4438.

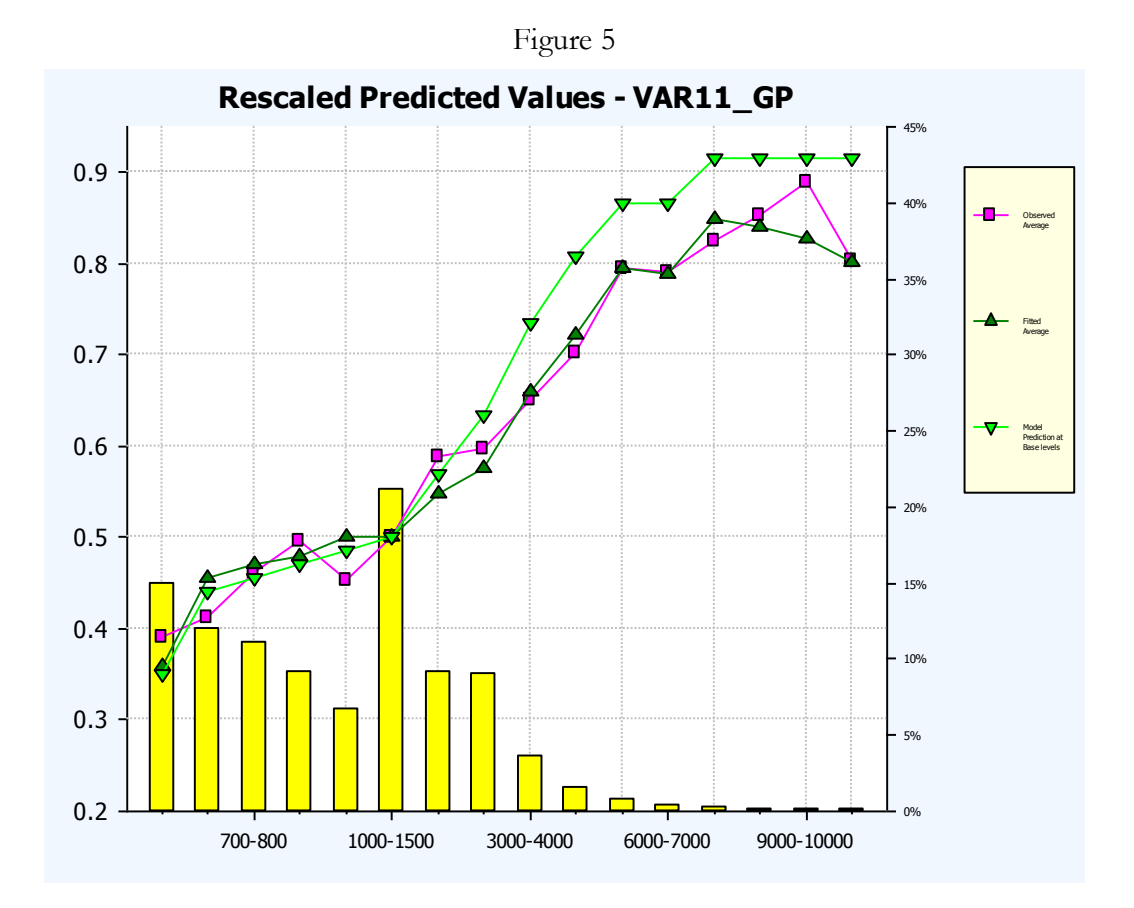

Figure 6

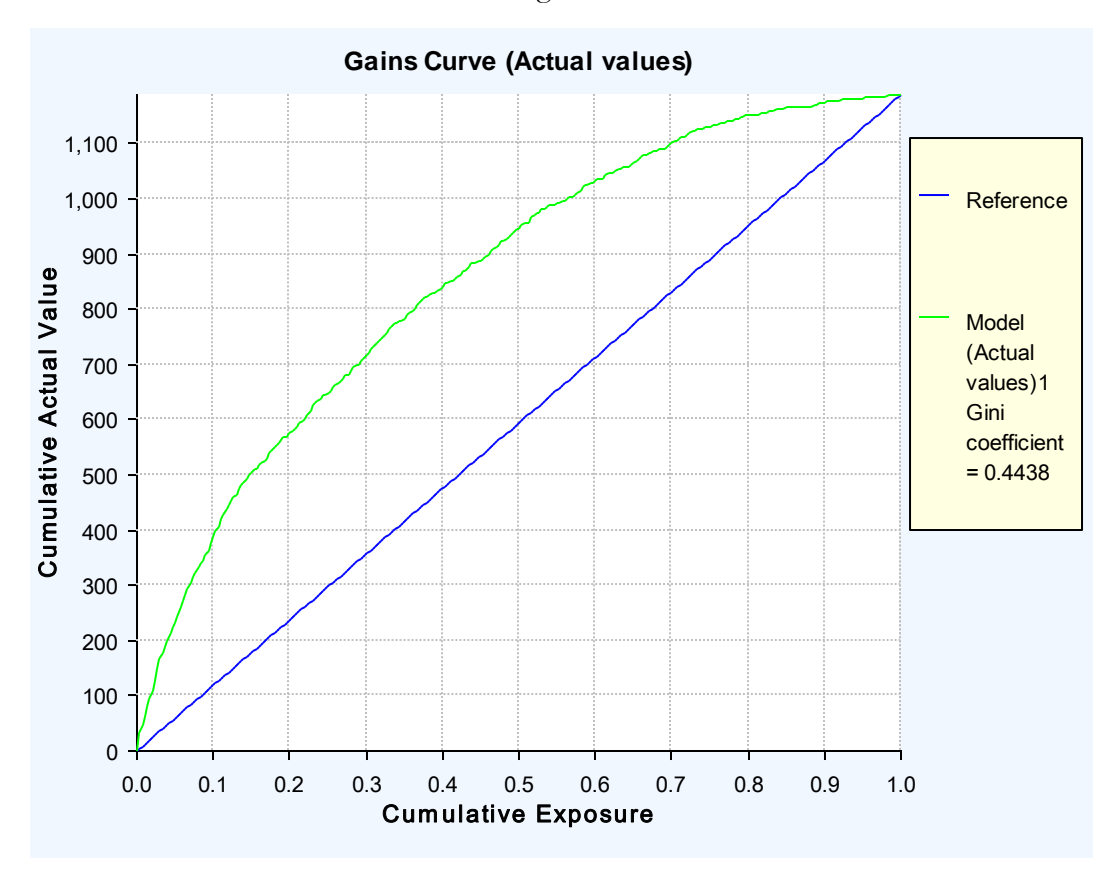

|                     |                        | Value     | Std Error | Chi-Squared Test |
|---------------------|------------------------|-----------|-----------|------------------|
| (Intercept)         |                        | $-6.1921$ | 0.1452    | 0.00%            |
| <b>DUMMY</b>        | (A)                    |           |           | 2.50%            |
|                     | (B)                    | 0.0616    | 0.12834   |                  |
| Var8_GP             | (1)                    | 0.2572    | 0.07912   | 0.00%            |
|                     | (2)                    |           |           |                  |
|                     | (3, 4)                 | $-0.1609$ | 0.07751   |                  |
|                     | (5, 6)                 | $-0.3528$ | 0.1497    |                  |
| Var10_GP            | $(\langle 4)$          |           |           | 0.00%            |
|                     | [4, 4.2)               | $-0.2683$ | 0.07756   |                  |
|                     | $[4.2-4.4]$            | $-0.3417$ | 0.1363    |                  |
|                     | $[4.4-4.6]$            | $-0.9386$ | 0.18942   |                  |
|                     | $\frac{[4.6, +)}{(0)}$ | $-1.5539$ | 0.22582   |                  |
| Var13 GP            |                        | 0.411     | 0.0915    | 0.00%            |
|                     | (0, 1.5)               | 0.1981    | 0.08262   |                  |
|                     | [1, 5, 2)              |           |           |                  |
|                     | $[2, +)$               | $-0.3054$ | 0.12625   |                  |
| Var15 GP            | (0, 10)                | $-0.1283$ | 0.10024   | 0.06%            |
|                     | [10, 30)               |           |           |                  |
|                     | [30, 60)               | 0.1904    | 0.07353   |                  |
|                     | [60, 90)               | 0.3       | 0.11088   |                  |
|                     | [90, 150)              | $-0.1995$ | 0.19411   |                  |
|                     | $[150, +)$             | $-0.521$  | 0.57462   |                  |
| GeodemNewVar2_GP    | $(< -10)$              | 0.0718    | 0.12271   |                  |
|                     | $[-10, -1.5)$          | $-0.2948$ | 0.0679    | 0.00%            |
|                     | $[-1, 5, +)$           |           |           |                  |
| WeatherNewVar2      | $(\langle 2)$          |           |           |                  |
|                     | [2, 5)                 | 0.1031    | 0.10415   | 0.00%            |
|                     | [5, 10)                | 0.2095    | 0.10724   |                  |
|                     | $[10, +)$              | $-0.037$  | 0.1255    |                  |
| WeatherNewVar3      | $(< -3)$               | 0.0006    | 0.10457   | 0.42%            |
|                     | $[-3, -1)$             |           |           |                  |
|                     | $[-1, 0)$              | 0.0683    | 0.10666   |                  |
|                     | $[0, +)$               | $-0.2608$ | 0.11907   |                  |
| Var <sub>4_GP</sub> | $(A-D, E5-H, N1, 0)$   |           |           |                  |
|                     | $(E1-4, P+)$           | 0.3959    | 0.08412   | 0.00%            |
|                     | $(I-M)$                | 0.8515    | 0.07094   |                  |
| Var11_GP            | 0Poly(1)               | 0.9534    | 0.05388   | 0.00%            |
|                     | 0Poly(2)               | $-0.141$  | 0.03142   |                  |

Table 2